Manual Jaf Pkey [Emulator](http://newfile.westpecos.com/get.php?q=Manual Jaf Pkey Emulator For Windows Xp) For Windows Xp >[>>>CLICK](http://newfile.westpecos.com/get.php?q=Manual Jaf Pkey Emulator For Windows Xp) HERE<<<

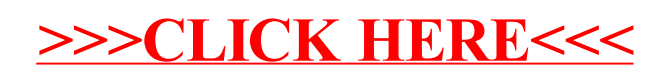